## **Q&As**

## 1. General

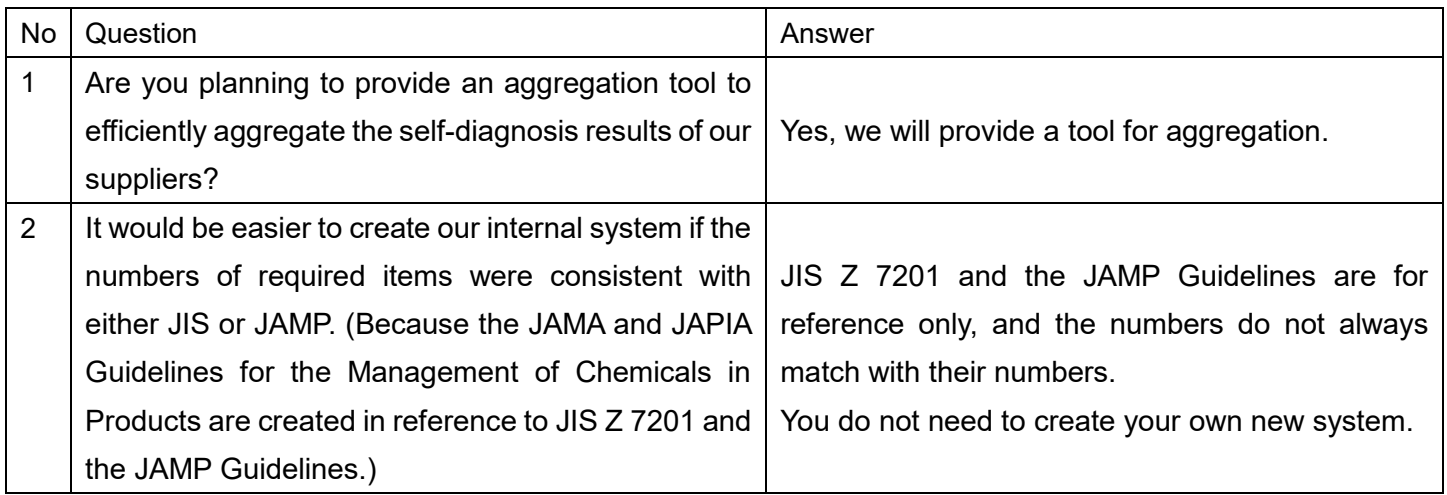

## 2. Self-Diagnosis sheet

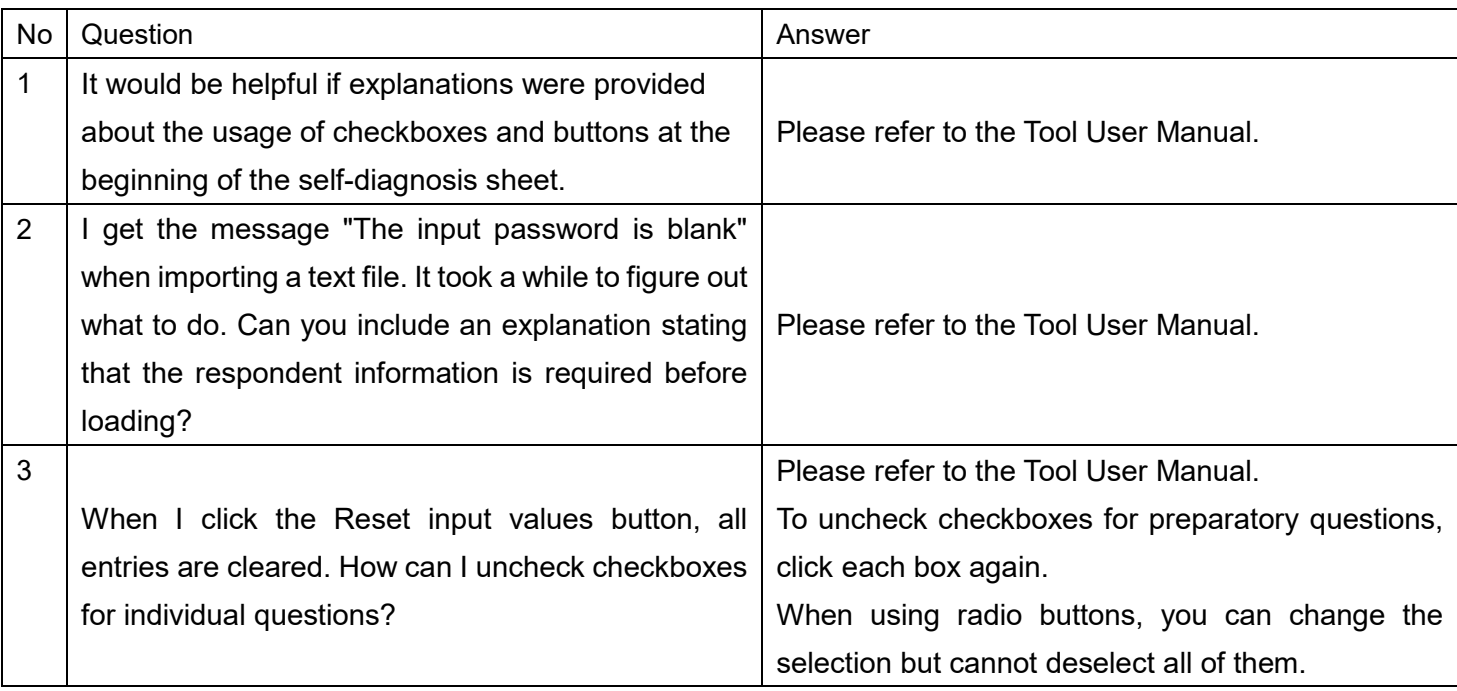